# Гарантий безопасности приема платежей

#### Описание сферы деятельности:

Система «Polypay» - включает в себя следующие программные продукты: мобильное приложение «Polypay», Интернет-сайт https://polypay.ru/ и является оператором по приему платежей за услуги перевозки пассажиров.

## Способы оплаты:

Банковской картой

Для выбора оплаты товара с помощью банковской карты на соответствующей странице необходимо нажать кнопку «Оплата банковской картой». Оплата происходит с использованием банковских карт следующих платёжных систем:

- $-MMP$
- VISA International
- Mastercard Worldwide

Вы можете оплатить свой заказ онлайн с помощью предложенных методов оплат через платежный сервис компании Uniteller (https://www.uniteller.ru/). После подтверждения заказа Вы будете перенаправлены на защищенную платежную страницу Uniteller (https://www.uniteller.ru/), где необходимо будет ввести данные для оплаты заказа. После успешной оплаты на указанную в форме оплаты электронную почту будет направлен электронный чек с информацией о заказе и данными по произведенной оплате.

## Гарантии безопасности:

Безопасность процессинга Uniteller (https://www.uniteller.ru/) подтверждена сертификатом стандарта безопасности данных индустрии платежных карт PCI DSS. Надежность сервиса обеспечивается интеллектуальной системой мониторинга мошеннических операций, а также применением 3D Secure современной технологией безопасности интернет-платежей.

Данные Вашей карты вводятся на специальной защищенной платежной странице.

Передача информации в процессинговую компанию Uniteller (https://www.uniteller.ru/about/) происходит с применением технологии шифрования TLS. Дальнейшая передача информации осуществляется по закрытым банковским каналам, имеющим наивысший уровень надежности.

#### Uniteller не передает данные Вашей карты магазину и иным третьим лицам!

Если Ваша карта поддерживает технологию 3D Secure, для осуществления платежа, Вам необходимо будет пройти дополнительную проверку пользователя в банке-эмитенте (банк, который выпустил Вашу карту). Для этого Вы будете направлены на страницу банка, выдавшего карту. Вид проверки зависит от банка. Как правило, это дополнительный пароль, который отправляется в SMS, карта переменных кодов, либо другие способы.

Если у Вас возникли вопросы по совершенному платежу, Вы можете обратиться в службу технической поддержки процессингового центра Uniteller: support@uniteller.ru или по телефону 8 800 707 67 19.

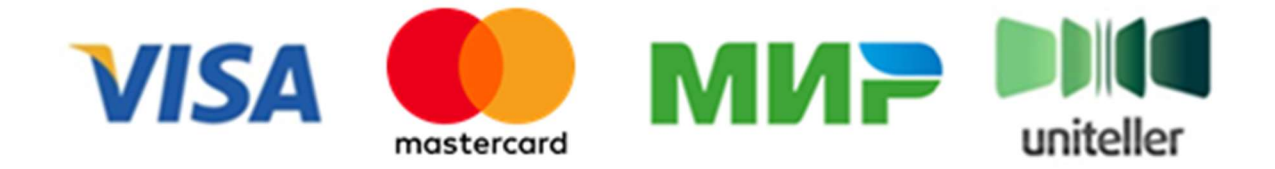